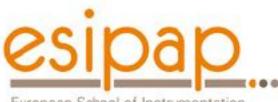

European School of Instrumentation in Particle & Astroparticle Physics

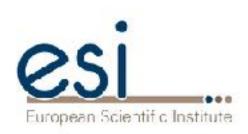

# Detector Simulation Primary particles

Witek Pokorski Alberto Ribon CERN

13-14.02.2017

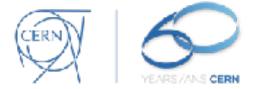

## **Primary particles**

This lecture is entirely based on the talk from Geant4 tutorial by Giovanni Santin *Ecole Geant4, Annecy 2008* 

## Outline

#### **General concepts**

G4VUserPrimaryGeneratorAction class Primary vertex and primary particle

#### **Built-in primary particle generators**

- G4ParticleGun
- Interfaces to HEPEVT and HEPMC
- General Particle Source (GPS)

# What you need to make simulation? (slide from Introduction)

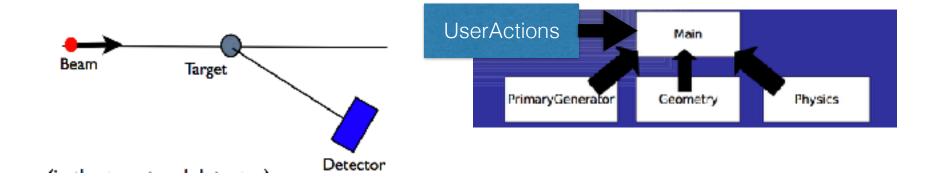

and to get something out of it...

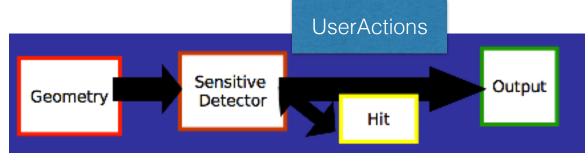

## Simulation chain for HEP experiment (slide from Introduction)

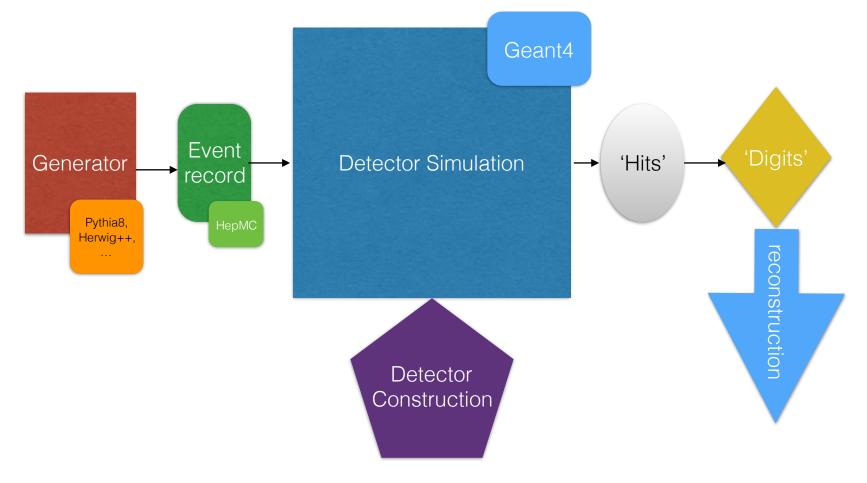

mandatory

## **User Actions and Initializations**

#### Initialization classes

- Use G4RunManager::SetUserInitialization() to define.
- Invoked at the initialization
  - G4VUserDetectorConstruction
  - G4VUserPhysicsList

#### Action classes

- Use G4RunManager::SetUserAction() to define.
- Invoked during an event loop

G4VUserPrimaryGeneratorAction < mandatory

+ G4UserRunAction / G4UserEventAction / G4UserStackingAction / G4UserTrackingAction / G4UserSteppingAction / ...

⇒ Main program (.cc file in your root development tree) :

// mandatory User Action classes
G4VUserPrimaryGeneratorAction\* gen\_action = new PrimaryGeneratorAction;
runManager->SetUserAction(gen\_action);

## G4VUserPrimaryGeneratorAction

- This class is one of the mandatory user classes and controls the generation of primaries ⇒ what kind of particle (how many) what energy, position, direction, polarisation, etc
- This class should NOT generate primaries itself but invoke GeneratePrimaryVertex() method of the selected primary generator(s) to make primaries
- G4VPrimaryGenerator class provides the primary particle generators

#### G4VUserPrimaryGeneratorAction class description :

• Constructor (& destructor)

Instantiate primary generator and set default values

- GeneratePrimaries (G4Event \*) method
  - Randomize particle-by-particle value(s)
  - Set these values to primary generator(s)
  - Invoke GeneratePrimaryVertex() method of primary generator

## Primary vertices and primary particles

- Primary vertices and primary particles are stored in G4Event in advance to processing an event.
  - G4PrimaryVertex and G4PrimaryParticle classes
  - They will become "primary tracks" only at Begin-of-Event phase and put into a "stack"

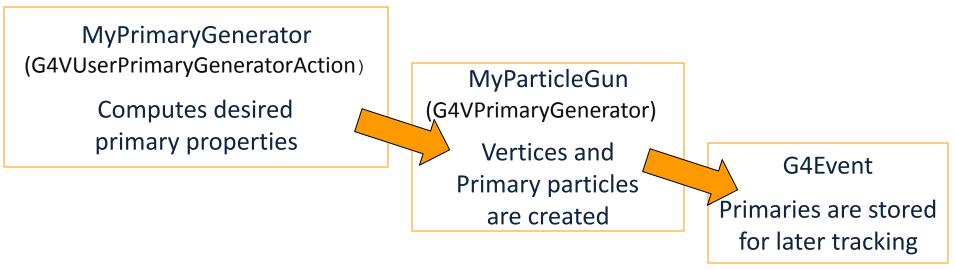

## Primary vertices and primary particles

- Capability of bookkeeping decay chains
- ⇒ primary particles may not necessarily be particles which can be tracked by Geant4
  - Pre-assigned decay channels attached to particles
  - Also, "exotic" particles can be imported from Particle Generators, followed by either decay or user defined physics processes

(e.g. Higgs, W/Z boson, SUSY particle, ...)

## **Built-in primary particle generators**

- Geant4 provides some concrete implementations of G4VPrimaryGenerator.
  - 1. G4ParticleGun
  - 2. G4HEPEvtInterface, G4HEPMCInterface
  - 3. G4GeneralParticleSource

### **G4ParticleGun**

#### • Concrete implementations of G4VPrimaryGenerator

It shoots one primary particle of a certain energy from a certain point at a certain time to a certain direction. ( a complete set of function is available )

#### • UI commands are also available for setting initial values

| /gun/List         | List available particles                                     |
|-------------------|--------------------------------------------------------------|
| /gun/particle     | Set particle to be generated                                 |
| /gun/direction    | Set momentum direction                                       |
| /gun/energy       | Set kinetic energy                                           |
| /gun/momentum     | Set momentum                                                 |
| /gun/momentumAmp  | Set absolute value of momentum                               |
| /gun/position     | Set starting position of the particle                        |
| /gun/time         | Set initial time of the particle                             |
| /gun/polarization | Set polarization                                             |
| /gun/number       | Set number of particles to be generated (per event)          |
| /gun/ion          | Set properties of ion to be generated [usage] /gun/ion Z A Q |

## **G4ParticleGun : complex sources**

- G4ParticleGun is basic, but it can be used from inside UserPrimaryGeneratorAction to model complex source types or distributions:
  - Generate the desired distributions (by shooting random numbers)
  - Use (C++) set methods of G4ParticleGun
  - Use G4ParticleGun as many times as you want
  - Use any other primary generators as many times as you want to make overlapping events

## G4ParticleGun : complex sources

}

#### Example of user PrimaryGeneratorAction using G4ParticleGun void T01PrimaryGeneratorAction::GeneratePrimaries(G4Event\* anEvent){ G4ParticleDefinition\* particle; G4int i = (int)(5.\*G4UniformRand()); switch(i){ case 0: particle = positron; break; choose particle case 1: particleGun->SetParticleDefinition(particle); set particle G4double pp = momentum+(G4UniformRand()-0.5)\*sigmaMomentum; G4double mass = particle->GetPDGMass(); G4double Ekin = sqrt(pp\*pp+mass\*mass)-mass; particleGun->SetParticleEnergy(Ekin); set kinetic energy G4double angle = (G4UniformRand()-0.5)\*sigmaAngle; particleGun->SetParticleMomentumDirection(G4ThreeVector(sin(angle),0, cos(angle))); momentum particleGun->GeneratePrimaryVertex(anEvent); generate event

You can repeat this for generating more than one primary particles. 10

## Interfaces to external event generators

Built-in primary particle generators

- G4HEPEvtInterface,

G4HEPMCInterface

#### **Concrete implementations of G4VPrimaryGenerator**

- Good examples for experiment-specific primary generator implementation
- Interface to external physics generators

#### G4HEPEvtInterface

- Event record structure based on **HEPEVT** common block
- Used by (FORTRAN) HEP physics generators
- Developed and agreed on within the framework of the 1989 LEP physics study
- ASCII file input

#### G4HepMCInterface

- HepMC Event record for MC generators. Object Oriented, C++
- Used by new (C++) HEP physics generators
- ASCII file input or direct linking to a generator through HepMC

Built-in primary particle generators

## User actions for external event generators

- G4HEPEvtInterface,

G4HEPMCInterface

#### Adapted from examples/extended/eventgenerator/HepMC/HepMCEx01 and examples extended/runAndEvent/RE01

```
PrimaryGeneratorAction::PrimaryGeneratorAction() {
    // HepMC
    m_currentGenerator = new HepMCG4AsciiReader();
    // HEPEvt
    // G4String filename = "pythia_event.data";
    // m_currentGenerator = new G4HEPEvtInterface(filename);
}
```

```
PrimaryGeneratorAction::~PrimaryGeneratorAction() {
    delete m_currentGenerator;
```

```
void PrimaryGeneratorAction::GeneratePrimaries(G4Event* anEvent) {
    m_currentGenerator-> GeneratePrimaryVertex(anEvent);
}
```

+ UI macro commands

}

/generator/hepmcAscii/open filename /run/beamOn 1

## G4GeneralParticleSource (GPS)

- An advanced concrete implementation of G4VPrimaryGenerator
  - First development (2000) University of Southampton (ESA contract), maintained and upgraded now mainly by QinetiQ and ESA
- Offers as pre-defined many common (and not so common) options
  - Position, angular and energy distributions
  - Multiple sources, with user defined relative intensity
- Capability of event biasing
- All features can be used via C++ or command line (or macro) UI

Features available in GPS:

Primary vertex can be randomly positioned with several options

- Emission from point, plane,...
- Angular emission
  - Several distributions; isotropic, cosine-law, focused, ...
  - With some additional parameters (min/max-theta, min/max-phi,...)
- Kinetic energy of the primary particle can also be randomized.
  - Common options (e.g. mono-energetic, power-law), some extra shapes (e.g. blackbody) or user defined

Multiple sources

• With user defined relative intensity

Capability of event biasing (variance reduction).

• By enhancing particle type, distribution of vertex point, energy and/or direction

## User Actions for GPS

```
Example of user PrimaryGeneratorAction using GPS

MyPrimaryGeneratorAction::MyPrimaryGeneratorAction() {

    m_particleGun = new G4GeneralParticleSource();

}

MyPrimaryGeneratorAction::~MyPrimaryGeneratorAction() {

    delete m_particleGun;

}

void MyPrimaryGeneratorAction::GeneratePrimaries(G4Event* anEvent) {

    m_particleGun->GeneratePrimaryVertex(anEvent);

}
```

+ all user instructions given via macro UI commands

## G4GeneralParticleSource (GPS)

Built-in primary particle generators - G4GeneralParticleSource

#### • Example 1

/gps/particle proton

/gps/ene/type Mono /gps/ene/mono 500 MeV

/gps/pos/type Plane /gps/pos/shape Rectangle /gps/pos/rot1 0 0 1 /gps/pos/rot2 1 0 0 /gps/pos/halfx 46.2 cm /gps/pos/halfy 57.2 cm /gps/pos/centre 0. 57.2 0. cm

/gps/direction 0 -1 0

/run/beamOn ...

mono energetic beam 500 Mev

planar emission from a z×x plane along -y axis

## Conclusion

- User primary generator action is a mandatory class that user must implement
  - This class can re-use existing primary generators
- 'particle guns' used for test-beam or fixed target simulations
- interface to HepMC event record used for MC event generators